# The Main Bound Computations  $(L \ge 27 + \frac{1}{50})$

Here we assemble bounds on the relevant pieces and combine them to accomplish the bound in the Main Theorem.

## Definitions

������� **<< IntervalTools`**

$$
\begin{aligned}\n\text{In}[2]:& \{Lmin, Lmax\} = \{27 + 1/50, \infty\}; \\
\text{Linterval} &= \text{Interval}[\{\text{Lmin, Lmax}\}]; \\
\eta[L_{\_}] &= \frac{18}{10 + 9 L}; \\
\text{C}[L_{\_}] &= 1 + \frac{391}{683 + 74 L}; \\
r[L_{\_}] &= \frac{149}{140} + \frac{769}{512 + 30 L}; \\
\sigma_1[L_{\_}] &= c[L] + \frac{\left(c[L] - 1/2\right)^2}{r[L]}; \\
\delta[L_{\_}] &= 2 c[L] - \sigma_1[L] - \frac{1}{2}; \\
\theta_{-\eta}[L_{\_}] &= \text{Arccos}\left[\frac{-\eta[L] - c[L]}{r[L]}\right]; \\
\theta_{1+\eta}[L_{\_}] &= \text{Arccos}\left[\frac{1 + \eta[L] - c[L]}{r[L]}\right]; \\
\theta_{1-c}[L_{\_}] &= \text{Arccos}\left[\frac{1 - 2 c[L]}{r[L]}\right];\n\end{aligned}
$$

```
\ln[12] Reduce [D[\eta[L], L] \leq 0 && L \geq 27, L, Reals]
       Reduce[D[c[L], L] \leq 0 && L \geq 27, L, Reals]
       Reduce[D[r[L], L] \leq 0 && L \geq 27, L, Reals]
       Reduce [D[\sigma_1[L], L] \leq \theta && L \geq 27, L, Reals]
       Reduce[D[\delta[L], L] \leq 0 && L \geq 27, L, Reals]
       Reduce[D[\theta_{-\eta}[L], L] \geq 0 && L \geq 27, L, Reals]
       Reduce [D[\theta_{1+\eta}[L], L] \leq \theta && L \geq 27, L, Reals]
       Reduce [D[\theta_{1-c}[L], L] \ge 0 \& L \ge 27, L, Reals]Out[12]= L \ge 27Out[13]= L \ge 27
```
- 
- Out[14]=  $L \ge 27$
- Out[15]=  $L \ge 27$
- Out[16]=  $L \ge 27$
- Out[17]=  $L \ge 27$
- Out[18]=  $L \ge 27$
- Out[19]=  $L \ge 27$

Thus, the following interval enclosures are justified. Actually,  $\eta$ ,  $c$ , r only contain one occurrence of L, and so are automatically sharp.

 $\eta$ [Lint Interval] := Block[{L}, MonotoneEnclosure[ $\eta$ [L], L, Lint]];  $ln[20]$ := c[Lint\_Interval] := Block[{L}, MonotoneEnclosure[c[L], L, Lint]];  $r[Limit_Interval] := Block[\{L\}, MonotoneEnclosure[r[L], L, Lint]];$  $\sigma_1$ [Lint\_Interval] := Block[{L}, MonotoneEnclosure[ $\sigma_1$ [L], L, Lint]];  $\delta$ [Lint\_Interval] := Block[{L}, MonotoneEnclosure[ $\delta$ [L], L, Lint]];  $\Theta_{-n}$ [Lint\_Interval] := Block[{L}, MonotoneEnclosure[ $\Theta_{-n}$ [L], L, Lint]];  $\Theta_{1+\eta}$ [Lint\_Interval] := Block[{L}, MonotoneEnclosure[ $\Theta_{1+\eta}$ [L], L, Lint]];  $\theta_{1-c}$ [Lint\_Interval] := Block[{L}, MonotoneEnclosure[ $\theta_{1-c}$ [L], L, Lint]];

Additionally we will frequently encounter  $log(\frac{r}{c-1/2})$ , which is monotone decreasing:

$$
\text{Ind}(28):=\text{Reduce}\big[\text{D}\big[\text{Log}\big[\frac{r[L]}{c[L]-1/2}\big], L\big]\leq 0\text{ and }L\geq 27,\ L,\text{Reals}\big]
$$

 $2011$ 

 $\cdot$ 

Out[28]=  $L \ge 27$ 

 $ln[29]$ :=

$$
logrc[L_+] = Log\left[\frac{1}{c[L] - 1/2}\right]
$$

logrc[Lint\_Interval] := Block[{L}, MonotoneEnclosure[Log[ $\frac{r[L]}{c[L]-1/2}$ ], L, Lint]]

 $\ln[31] =$  **Er** 

$$
\begin{array}{l} \n\left[ a_{-}, d_{-}, T_{-}\right] = \\
-\frac{4 (4+3 \pi)}{45 \left( \left( 17+2 a\right)^2+4 T^2\right)^{3/2}} - \frac{4 T}{3 \left( \left( 17+2 a\right)^2+4 T^2\right)} + \frac{8+6 \pi}{45 \left( \left( 17+2 a-2 d\right)^2+4 T^2\right)^{3/2}} + \frac{2 T}{3 \left( \left( 17+2 a-2 d\right)^2+4 T^2\right)} + \frac{8+6 \pi}{45 \left( \left( 17+2 a+2 d\right)^2+4 T^2\right)^{3/2}} + \frac{2 T}{3 \left( \left( 17+2 a+2 d\right)^2+4 T^2\right)} + \frac{2 T}{2 T} \right) + 2 \text{ ArcTan}\left[\frac{1+2 a}{2 T}\right] + 2 \text{ ArcTan}\left[\frac{5+2 a}{2 T}\right] + 2 \text{ ArcTan}\left[\frac{9+2 a}{2 T}\right] - \frac{1}{2} \left( 15+2 a\right) \text{ ArcTan}\left[\frac{17+2 a}{2 T}\right] - \text{ArcTan}\left[\frac{1+2 a-2 d}{2 T}\right] - \text{ArcTan}\left[\frac{9+2 a-2 d}{2 T}\right] - \text{ArcTan}\left[\frac{9+2 a-2 d}{2 T}\right] - \text{ArcTan}\left[\frac{13+2 a-2 d}{2 T}\right] + \frac{1}{4} \left( 15+2 a-2 d\right) \text{ ArcTan}\left[\frac{17+2 a-2 d}{2 T}\right] - \text{ArcTan}\left[\frac{1+2 a+2 d}{2 T}\right] - \text{ArcTan}\left[\frac{17+2 a+2 d}{2 T}\right] - \text{ArcTan}\left[\frac{13+2 a+2 d}{2 T}\right] - \text{ArcTan}\left[\frac{17+2 a+2 d}{2 T}\right] + \frac{1}{4} \left( 15+2 a+2 d\right) \text{ ArcTan}\left[\frac{17+2 a+2 d}{2 T}\right] + \frac{1}{2} \text{TLLog}\left[1+\frac{\left( 17+2 a\right)^2}{4 T^2}\right] - \frac{1}{4} \text{TLLog}\left[1+\frac{\left( 17+2 a^2\right)^2}{4 T^2}\right] \text{ ;
$$

## Bounds on the pieces

### Domains for *L*, η, *c*, *r*, σ1, δ

```
\ln[32] = \eta \text{ interval} = \eta [Linterval]
        cinterval = c[Linterval]
        rinterval = r[Linterval]
        N[{ηinterval, cinterval, rinterval}, 3]
\text{\tiny{Out[32]:}} Interval[\{ {\color{red} 0\,},{\color{red}\frac{900}{12\,659}} \}]_{\text{Out[33] =}} Interval[\{1, \frac{76\,837}{67\,062}\}]Out[34]= \text{Interval}[\{\frac{149}{140},\frac{1523\,637}{925\,820}\}]OU[353]= \{Interval[\{0, 0.0713\}], Interval[\{0.998, 1.15\}], Interval[\{1.06, 1.65\}]
```

$$
\begin{aligned}\n\text{In[36] = \text{ 51} interval = \sigma_1[\text{Linear}]} \\
\text{51} \text{ interval = \text{5}[\text{Linear}]} \\
\text{N}[\{\text{61} \text{interval}, \text{61} \text{interval}\}, 3] \\
\text{Out[36] = \text{Interval}[\{\frac{184}{149}, \frac{4793676918843499}{3426135363028314}\}] \\
\text{Out[37] = \text{Interval}[\{\frac{79}{298}, \frac{672158744063911}{1713067681514157}\}] \n\end{aligned}
$$

 $\text{Out[38]} = \{ \text{Interval}[\{1.23, 1.40\}]\text{ , Interval}[\{0.264, 0.393\}]\}$ 

$$
-\frac{1}{2} \leq c[L] - r[L] \leq 1 - c[L] \leq -\eta[L] < 0 < 1 < 1 + \eta[L] < c[L] < \sigma_1[L] < c[L] + r[L]
$$
\n
$$
\lim_{|n|39|=} -\frac{1}{2} < c[L] - r[L] < 1 - c[L] < -\eta[L] < 0 < 1 < 1 + \eta[L] < c[L] < \sigma_1[L] < c[L] + r[L]
$$
\n
$$
\lim_{|n|39|=} -\frac{1}{2} < -\frac{9}{140} - \frac{769}{512 + 30} + \frac{391}{683 + 74} < -\frac{391}{683 + 74} < -\frac{18}{10 + 91} < 0 < 1 < 1 + \frac{18}{10 + 91} < 1 + \frac{391}{683 + 74} < 1 + \frac{391}{683 + 74} + \frac{\left(\frac{1}{2} + \frac{391}{683 + 74}\right)^2}{149 + \frac{769}{512 + 301}} < \frac{289}{140} + \frac{769}{512 + 301} + \frac{391}{683 + 741} < 1 + \frac{149}{149} + \frac{769}{512 + 301} < \frac{289}{140} + \frac{769}{512 + 301} + \frac{391}{683 + 741} < 1 + \frac{1}{2} < c[L] - r[L] < 1 - c[L] < -\eta[L] < 0 < 1 < 1 + \eta[L] < c[L] + r[L] < L], 30]
$$
\n
$$
\text{Reduce}\left[-\frac{1}{2} < c[L] - r[L] < 1 - c[L] < -\eta[L] < 0 < 1 < 1 + \eta[L] < c[L] < \sigma_1[L] < c[L] + r[L], L], 30\right]
$$
\n
$$
1 + \eta[L] < c[L] < \sigma_1[L] < c[L] + r[L]
$$

 $\text{Out[40]=}\ \ L>27\ \texttt{.0151561678270966757452912307}$ 

$$
\text{Out[41]} = L \geq \frac{1351}{50}
$$

## Bound:  $|g(a, T)| \leq \frac{2-a}{50T}$

In another file.

Bound: 
$$
\frac{E_{\delta}}{\pi} \le \frac{(640+216a)d-112-39a}{1536(37+3a-1)} + \frac{1}{2^{10}}
$$

In another file.

Bound 1: 
$$
|g(a, T)| + \frac{E_{\delta}}{\pi} \le \frac{1}{2^{10}} + \frac{1/14}{T-1/5}
$$
  
\n $\lim_{|x| \ge 1} \text{ bound } [1] = \frac{1}{2^{10}} + \frac{1/14}{T-1/5};$ 

```
In [43] := \text{Clear}[f];f[a_-, d_-, T_+] = bound[1] - \left(\frac{2-a}{50 T} + \frac{(640 + 216 a) d - 112 - 39 a}{1536 (3 T + 3 a - 1)} + \frac{1}{2^{10}}\right);(* for each a, the function f is monotone in d, and rational in T *)
      f[a_, dint_Interval, Tint_Interval] :=
         IntervalHull[f[a, Min[dint], Tint], f[a, Max[dint], Tint]];
      f[a_, d_, Tint_Interval] := Module[{T, tmin = Min[Tint], tmax = Max[Tint], min, max},
           min = First[Minimize[{f[a, d, T]}, tmin \le T \le tmax], T, Reals]];max = First[Maximize[{f[a, d, T]}, tmin \le T \le tmax], T, Reals]];Interval[{min, max}]];
ln[47] = \deltainterval
Out[47]= Interval \left[\{\frac{79}{298}, \frac{672158744063911}{1713067681514157}\}\right]
```
#### In[48]:=  $f[0, \delta$ interval, Interval[{5/7,  $\infty$ }]]  $f[1, \delta$ interval, Interval $[\{5/7, \infty\}]$

[...] Minimize: The minimum is not attained at any point satisfying the given constraints.

(...) Minimize: The minimum is not attained at any point satisfying the given constraints.

$$
\text{Out[48]} = \text{Interval}\big[\big\{0, \frac{2147303}{42912000}\big\}\big]
$$

(...) Minimize: The minimum is not attained at any point satisfying the given constraints.

(...) Minimize: The minimum is not attained at any point satisfying the given constraints.

Out[49]= Interval  $[\{0, \frac{246294287}{2488896000}\}]$ 

The warning messages are just acknowledging that the extreme values are happening as  $T \rightarrow \infty$ .

Bound 2: 
$$
\frac{2}{\pi} Log[Zeta[\sigma_1]] - \frac{Log[Zeta[2c]]}{Log[\frac{r}{c-1/2}]} \leq \frac{80807 + 17909L + 178L^2}{4(164296 + 9637L + 128L^2)}
$$

$$
\text{In [50]:} \text{ bound } [2] = \frac{80\,807 + 17\,909\,L + 178\,L^2}{4\,\left(164\,296 + 9637\,L + 128\,L^2\right)} \,;
$$

 $In[51]=$  Clear [f];

$$
f[L_1] = bound[2] - \left(\frac{2}{\pi} Log[Zeta[\sigma_1[L]]] - \frac{Log[Zeta[2 c[L]]]}{Log[\frac{r[L]}{c[L]-1/2}]} \right);
$$

 $In [53] = \text{Reduce}[D[\text{bound}[2]] = 0 \& L \ge 27, L, Reals]$ 

 $Out[53] = False$ 

```
In[54]:= f[Lint_Interval] := Module \{rat, L\},
                        rat = MonotoneEnclosure\left[\frac{80807 + 17909 \text{ L} + 178 \text{ L}^2}{4 (164296 + 9637 \text{ L} + 128 \text{ L}^2)}\right], L, Lint];<br>rat - \left(\frac{2}{\pi} \text{Log}[Zeta[\sigma_1[\text{Limit}]]] - \frac{\text{Log}[Zeta[2c[\text{Limit}]]]}{\text{logrc}[Lint]}\right)];
```
 $\ln[55] = N[f[Interval | {2^{15}, \infty}] ], 30]$ 

 $Out[55] = Interval[$  ${0.000500758693829279976294113034809, 0.00170260069729536642276347599026}$ 

 $In[56]$ : Timing[{t0, t1, t2} = ProveNonNegative[f, f, {Linterval}, MaxDepth  $\rightarrow$  20];] Length /@ {t0, t1, t2}

Out[56]= {5.57471, Null}

Out[57]=  $\{0, 0, 989\}$ 

Bound 3: 
$$
\frac{1/\pi}{\text{Log}[r/(c-1/2)]} \kappa_1 L \leq \frac{238413}{2^{20}} L + \frac{80396 + 135589 L + 798 L^2}{16(38735 + 3105 L + 32 L^2)}
$$

$$
\ln[58] := K_1[L_1] = (\theta_{-\eta}[L] - \theta_{1+\eta}[L]) * \frac{1+\eta[L] - c[L]}{2} - (\pi - \theta_{-\eta}[L]) \left(c[L] - \frac{1}{2}\right) + \frac{r[L] (Sin[\theta_{-\eta}[L]] + Sin[\theta_{1+\eta}[L]])}{2};
$$
  

$$
\ln[59] = bound[3] = \frac{238413}{2^{20}} L + \frac{80396 + 135589 L + 798 L^2}{16 (38735 + 3105 L + 32 L^2)};
$$

This is done in another notebook.

Bound 4: 
$$
\frac{\text{LogZeta[}]}{2 \text{Log}[\frac{r}{c-1/2}]} \left( \frac{3}{2} + \frac{1}{2J_1} + \frac{1}{J_2} + \frac{\theta_{1+n}}{\pi} + \left( 1 - \frac{1}{J_2} \right) \frac{\theta_{1-c}}{\pi} - \frac{\theta_{-n}}{\pi} \right) \le
$$

$$
\frac{149201 - 214796L - 1135L^2}{496726 + 75117L + 512L^2} + \frac{1365}{2^{10}} \text{Log}[1 + L] + \frac{L}{2^{20}}
$$
  
149201 - 214796L - 1135L<sup>2</sup> 1365 L

In[60]:= bound [4] =  $\frac{149\,201 - 214\,796\,L - 1135\,L^2}{496\,726 + 75\,117\,L + 512\,L^2} + \frac{1365}{2^{10}}\,Log[1 + L] + \frac{L}{2^{20}};$ 

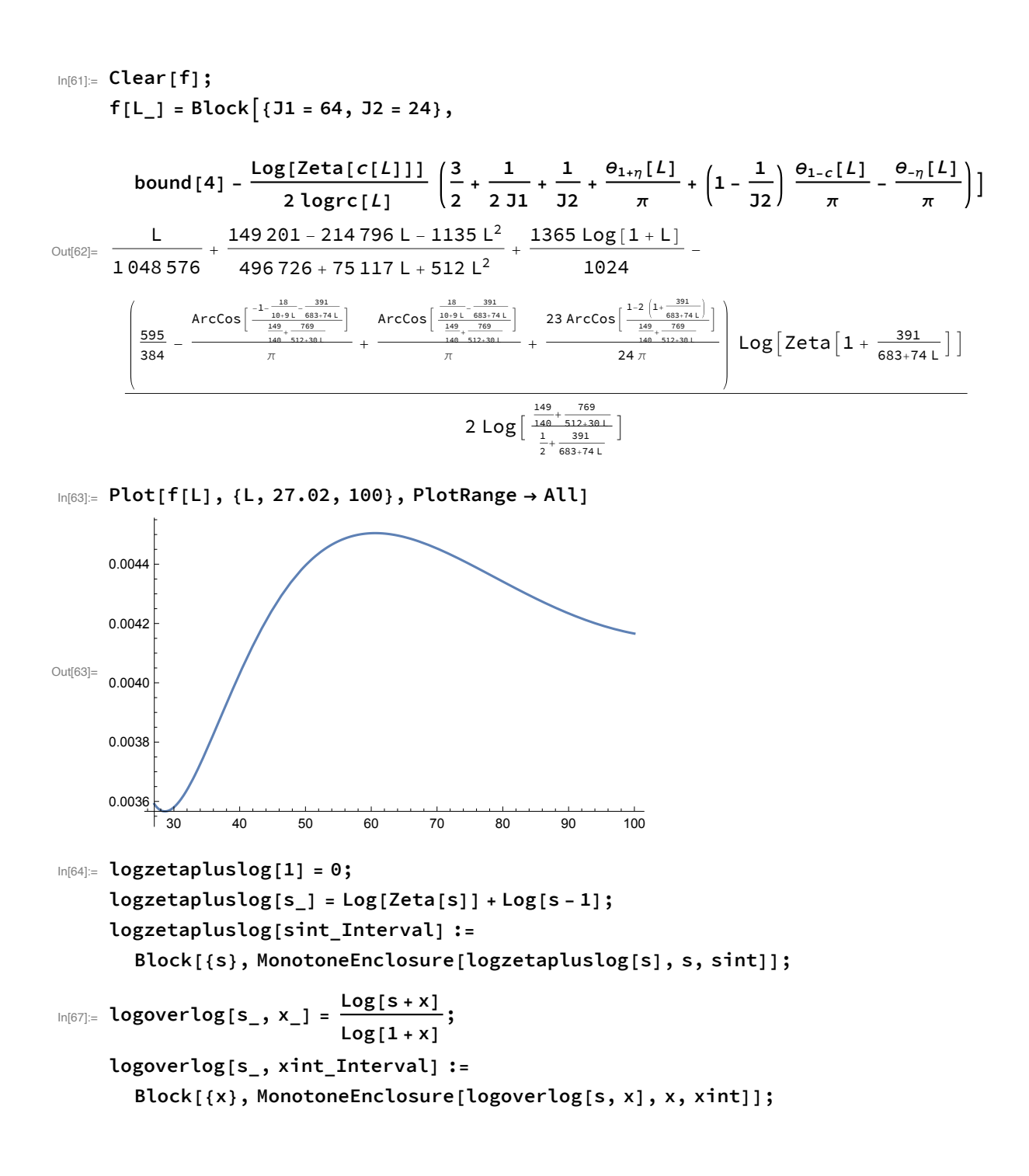

$$
\ln[69] = \text{FullSimplify}\left[f[L] = \frac{L}{2^{20}} + \frac{149201 - 214796 L - 1135 L^2}{496726 + 75117 L + 512 L^2} - \frac{\left(\frac{595}{384} - \frac{6}{\pi}L\right) + \frac{9_{1\pi}[L]}{\pi} + \frac{239_{1\pi}[L]}{\pi} + \frac{234\pi}{24\pi}}{\left(\frac{1}{982}\text{etapluslog}\left[1 + \frac{391}{683 + 74 L}\right]\right)} + \frac{21}{2 \text{ logrc}[L]} \left(\frac{595}{384} - \frac{6_{\pi}[L]}{\pi} + \frac{6_{1\pi}[L]}{\pi} + \frac{239_{1\pi}[L]}{24\pi}\right) - \frac{\text{Log}\left[\frac{391}{683 + 74 L}\right]}{\text{Log}[1 + L]} + \frac{1365}{1024}\right) \log[1 + L],
$$
\n
$$
\text{Assumptions} \rightarrow L \ge 27 + 1/50
$$

$$
\text{FullSimplify}\left[\frac{\log\left[\frac{391}{683+74\text{ L}}\right]}{\log\left[1+\text{L}\right]}\right] = \frac{-\log\left[\frac{74}{391}\right]}{\log\left[1+\text{L}\right]} - \log\left[\frac{683}{74}, \text{L}\right],
$$
\n
$$
\text{Assumptions} \rightarrow \text{L} \ge 27 + 1/50
$$

 $Out[69]=$  True

 $Out[70]=$  True

$$
\text{Ind}[71] = \text{Reduce}\Big[D\Big[\frac{L}{1048576} + \frac{149201 - 214796 L - 1135 L^2}{496726 + 75117 L + 512 L^2}, L\Big] \le 0 \& L \ge \text{Lmin, L, Reals}\Big]
$$
\n
$$
\text{Reduce}\Big[D\Big[\frac{\text{Log}\Big[\frac{391}{683 + 74 L}\Big]}{\text{Log}\Big[1 + L\Big]}, L\Big] \le 0 \& L \ge \frac{1351}{50}, L, Reals\Big]
$$
\n
$$
\text{Out}[71] = \frac{1351}{50} \le L \le \text{Log}\left(999.6\ldots\right)
$$
\n
$$
\text{Out}[72] = L \ge \frac{1351}{50}
$$

�������� **f[Lint\_Interval] := Module{L, firstterms, coeff}, firstterms = PiecewiseMonotoneEnclosure - <sup>1135</sup> <sup>512</sup> <sup>+</sup> <sup>L</sup> 1 048 576 <sup>+</sup> 640 174 922 - 24 717 757 L 512 496 726 + 75 117 L + 512 L2 , L, 99.6… , Lint;**

$$
\text{coeff} = \left(\frac{595}{384} - \frac{\theta_{-\eta}[\text{Limit}]}{\pi} + \frac{\theta_{1+\eta}[\text{Limit}]}{\pi} + \frac{23 \theta_{1-c}[\text{Limit}]}{24 \pi}\right) / (2 \log\text{c}[\text{Limit}]) ;
$$
\n
$$
\text{firstterms} - \text{coeff}\left(\text{logzetapulslog}\left[1 + \frac{391}{683 + 74 \text{ Lint}}\right]\right) + \left(\text{coeff}\left(\frac{-\log\left[\frac{74}{391}\right]}{\log\left[1 + \text{Lint}\right]} - \text{logoverlog}\left[\frac{683}{74}, \text{ Lint}\right]\right) + \frac{1365}{1024}\right) \log\left[1 + \text{Lint}\right] ;
$$

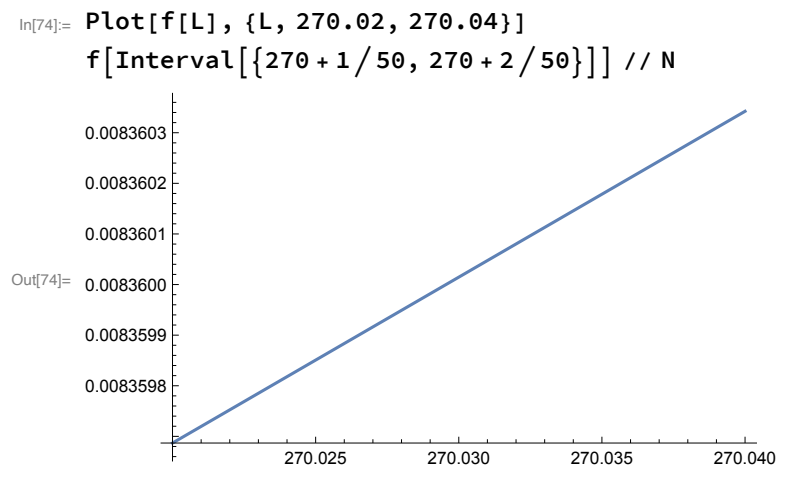

Out[75]= Interval [{0.00831001, 0.00841002}]

 $\ln[76]$ = Timing[{fails, undec, proven} = ProveNonNegative[f, f, {Linterval}, MaxDepth  $\rightarrow 20$ ];] {fails, undec, Length[proven]}

Out[76]= {17.1176, Null}

Out[77]=  $\{ \}$ ,  $\{ \}$ , 797}

**Bound 5:**

\n
$$
\frac{\text{Log}[2eta[1+\eta]]}{2\text{Log}\left[\frac{r}{c-1/2}\right]} \left( -\frac{\theta_{1+\eta}}{\pi} + \frac{\theta_{1-c}}{\pi} + \frac{\theta_{-\eta}}{\pi} - \frac{1}{2} \right) \leq \frac{79045 - 118430 \, \text{L} - 182 \, \text{L}^2}{599789 + 91562 \, \text{L} + 512 \, \text{L}^2} + \frac{529}{2^{10}} \, \text{Log}[1 + \text{L}] + \frac{\text{L}}{2^{22}}
$$
\nAns.  $\text{bound}[5] = \frac{79045 - 118430 \, \text{L} - 182 \, \text{L}^2}{599789 + 91562 \, \text{L} + 512 \, \text{L}^2} + \frac{529}{2^{10}} \, \text{Log}[1 + \text{L}] + \frac{\text{L}}{2^{22}};$ 

\n $\ln[78]$ :

\n**Mean of 5**

\n**Mean of 6**

\n
$$
\text{Mean of 6}
$$
\n**Total of 7**

\n
$$
\text{Total of 7}
$$
\n**Total of 8**

\n
$$
\text{Total of 8}
$$
\n**Total of 9**

\n
$$
\text{Total of 9}
$$
\n**Total of 9**

\n
$$
\text{Total of 9}
$$
\n**Formula of 9**

\n
$$
\text{Total of 9}
$$
\n**Output**

\n
$$
\text{Total of 9}
$$
\n**Description**

\n
$$
\text{Total of 9}
$$
\n**Description**

\n
$$
\text{Total of 9}
$$
\n**Description**

\n
$$
\text{Total of 9}
$$
\n**Description**

\n
$$
\text{Total of 9}
$$
\n**Description**

\n
$$
\text{Total of 9}
$$
\n**Description**

\n
$$
\text{Total of 9}
$$
\n**Description**

\n

In[81]:=  $Plot[f[L], \{L, 27.02, 40\}, PlotRange \rightarrow All]$ 0.0074 0.0072  $Out[81]=$  $0.0070$ 0.0068 28  $30\,$ 32 34 36 38 40  $In [82]:= \text{logzetapluslog}[0] = 0;$  $logzetapluslog[s_] = Log[Zeta[s]] + Log[s - 1];$ logzetapluslog[sint Interval] := Block[{s}, MonotoneEnclosure[logzetapluslog[s], s, sint]];  $\log_{10^{85}}$  logoverlog[s\_, x\_] =  $\frac{\text{Log}[s + x]}{\text{Log}[1 + x]}$ ; logoverlog[s\_, xint\_Interval] := Block[{x}, MonotoneEnclosure[logoverlog[s, x], x, xint]]; In[87]:= FullSimplify  $\left[f[L] = \frac{L}{4194304} + \frac{79045 - 118430 L - 182 L^2}{599789 + 91562 L + 512 L^2} - \right]$  $\frac{\left(-\frac{\theta_{1+\eta}[L]}{\pi}+\frac{\theta_{1-\zeta}[L]}{\pi}+\frac{\theta_{-\eta}[L]}{\pi}-\frac{1}{2}\right)}{2^{1-\eta_{1}+\eta_{2}+\eta_{1}}},\text{ (logzetapluslog[1+\eta[L]]) + }$  $\left(\frac{\left(-\frac{\theta_{1+p}[L]}{\pi}+\frac{\theta_{1-c}[L]}{\pi}+\frac{\theta_{-p}[L]}{\pi}-\frac{1}{2}\right)}{2\log rc[L]}\frac{\log [\eta[L]]}{\log [1+L]}+\frac{529}{1024}\right) \log [1+L],$ Assumptions  $\rightarrow$  L  $\geq$  27 + 1/50] FullSimplify $\left[\frac{\log\left[\frac{18}{10+9\text{ L}}\right]}{\log\left[1+\text{ L}\right]}\right] = \frac{-\log\left[1/2\right]}{\log\left[1+\text{ L}\right]} - \log\text{overlog}\left[\frac{10}{9},\text{ L}\right],$ Assumptions  $\rightarrow$  L  $\geq$  27 + 1/50] Out[87]=  $True$ Out[88]= True 70045 1104201 10012

$$
\text{Ind[89]:= Reduce} \left[ D \left[ \frac{L}{4194304} + \frac{79045 - 118430 L - 182 L^2}{599789 + 91562 L + 512 L^2}, L \right] \le 0 \text{ & L \ge Lmin, L, Reals} \right]
$$
\n
$$
\text{Out[89]:= } \frac{1351}{50} \le L \le \boxed{\textcircled{245.7...}}
$$

```
\text{Im}[\Theta 0] = f[Lint_Interval] := Module { {L, firstterms, coeff},
               firstterms =PiecewiseMonotoneEnclosure
                    \frac{L}{4\,194\,304} + \frac{79\,045 - 118\,430\,L - 182\,L^2}{599\,789 + 91\,562\,L + 512\,L^2}, L, \left\{\bigcirc \neq 45.7\ldots\right\}, Lint];
               coeff = \frac{\left(-\frac{\theta_{1+p}[Limit]}{\pi} + \frac{\theta_{1-c}[Limit]}{\pi} + \frac{\theta_{-p}[Limit]}{\pi} - \frac{1}{2}\right)}{2\text{log}{r}c[Limit]},firstterms - coeff (logzetapluslog[1 + \eta[Lint]]) +
                  \left(\text{coeff}\left(\frac{-\text{Log}[1/2]}{\text{Log}[1+\text{Lint}]} - \text{logoverlog}[\frac{10}{9}, \text{Lint}]\right) + \frac{529}{1024}\right) \text{Log}[1+\text{Lint}]\};In[91]:= Plot[f[L], \{L, 27.02, 27.04\}]f[Interval [{27 + 1 / 50, 27 + 2 / 50}]] / / N0.00661895
         0.00661890
Out[91]=0.00661885
         0.00661880
                                    27.025
                                                      27.030
                                                                         27.035
                                                                                           27.040
Out[92]= Interval [{0.00640361, 0.00683416}]
\ln[93] = N[f[Interval | {2<sup>22</sup>, \infty}]], 30]
Out[93]= Interval [{0.674102896507041009666626751466, \infty}]
\log_{10}[34]= Timing[{fails, undec, proven} = ProveNonNegative[f, f, {Linterval}, MaxDepth \rightarrow 25];]
          {fails, undec, Length[proven]}
Out[94]= {9.29132, Null}
Out[95]= \{ \}, \{ \}, 172}
    Bound 6: \kappa_2 = \frac{\pi}{4 J_1} \left( \text{Log}[Zeta[c + r]] + 2 \text{ Sum}[Log[Zeta[c + r \text{Cos}[\frac{\pi i}{2 J_1}]]], \{j, 1, J_1 - 1\}] \right)<br>\frac{\kappa_2/\pi}{\text{Log}[r/(c-1/2)]} \le \frac{635}{1024} - \frac{9(25384532 + 113745L)}{64(7149852 + 150141L + 512L^2)}
```
In[96]:= bound [6] =  $\frac{635}{1024} - \frac{9 (25384532 + 113745 \text{ L})}{64 (7149852 + 150141 \text{ L} + 512 \text{ L}^2)}$ 

In [97]:= Clear [f];  
\n
$$
f[L_]
$$
 = bound [6] - Block[(J1 = 64],  $\frac{1/\pi}{\text{logrc}[L]} \frac{\pi}{4 J1}$   
\n
$$
\left(\text{Log}[Zeta[c[L] + r[L]]] + 2 \text{Sum}[Log[Zeta[c[L] + r[L] \text{ Cos}[\frac{\pi j}{2 J1}]]], \{j, 1, J1 - 1\}] \right);
$$
\nIn [99]:= Reduce[D[bound [6], L] ≥ 0 && L ≥ 27]  
\nOut [99]:= L ≥ 27  
\nIn [100]:= f[Limit\_Interval]: = Module[(L, rat, J1 = 64],

rat = MonotoneEnclosure
$$
\left[\frac{635}{1024} - \frac{9(25384532 + 113745 L)}{64(7149852 + 150141 L + 512 L^2)}, L, Lint\right];
$$
  
rat- $\frac{1/\pi}{\text{logrc[Lint]}} \frac{\pi}{4 J1} \left(\text{log}[Zeta[C[Lint] + r[Lint]]] + \right.$   
2 Sum $\left[\text{Log}[Zeta[c[Lint] + r[Lint] \cos[\frac{\pi j}{2 J1}]]], (j, 1, J1-1)\right]\right];$ 

$$
\text{Inf}[101] = \text{N[f[Interval}[\{2^{16}, \infty\}]], 30]
$$
\n
$$
\text{Out}[101] = \text{Interval}[\{0.00190116149192584718501629953234, 0.00284634858015494862148462702167\}]
$$

```
\ln[102] = N[f[Interval[{27 + 1/50, 28}]]], 30]
```
 $Out[102]=$  Interval[

 $\{-0.00277775647380329995821780181877, 0.00482659079256835664310778475669\}]$ 

 $\ln[103]$  = Timing[Length/@ProveNonNegative[f, f, {Linterval}, MaxDepth  $\rightarrow 20$ ]] Out[103]=  $\{88.3238, \{0, 0, 369\}\}$ 

Bound 7: 
$$
\kappa_3 = \frac{\pi - \theta_{1-c}}{2J_2} \left( \text{Log}[Zeta[1 - c + r]] +
$$
  
  $2 \text{ Sum}\left[ \text{Log}[Zeta[1 - c - r\text{Cos}[\theta_{1-c} + (\pi - \theta_{1-c}) \frac{1}{J_2}]] \right], \{j, 1, J_2 - 1\} \right]$   
  $\frac{\kappa_3/\pi}{\text{Log}[r/(c-1/2)]} \le \frac{491}{1024} - \frac{33179656 + 3346893L}{512(208616 + 21113L + 512L^2)}$ 

In[104]:= bound [7] =  $\frac{491}{1024} - \frac{33179656 + 3346893 \text{ L}}{512 (208616 + 21113 \text{ L} + 512 \text{ L}^2)}$ ;

 $In[105] := \text{Clear}[f];$ 

$$
f[L_{-}] = \frac{491}{1024} - \frac{33179656 + 3346893 L}{512 (208616 + 21113 L + 512 L^{2})}
$$
  
\n
$$
Block \left[ \{ J2 = 24 \}, \frac{1/\pi}{\log r c \lfloor L \rfloor} \frac{\pi - \theta_{1-c}[L]}{2 J2} \left( \log \left[ Zeta[1 - c[L] + r[L]] \right] + \frac{1}{\log r} \right) \right]
$$
  
\n
$$
2 Sum \left[ Log \left[ Zeta[1 - c[L] - r[L] \cos \left[ \theta_{1-c}[L] \right] \left( 1 - \frac{j}{J2} \right) + \frac{\pi j}{J2} \right] \right], \{j, 1, J2 - 1\} \right] \Big];
$$

```
In[107] := \text{Reduce}[D[\text{bound}[7], L] \ge 0 \& L \ge 27]Reduce [D[1 - c[L] + r[L], L] \le 0 &L \ge 27]Out[107]= L \ge 27Out[108]= L \ge 27In[109] \equiv \textsf{f}[Limit_]: = Module[(L, rat, J2, rmcp1, insidezeta],J2 = 24rat = MonotoneEnclosure\left[\frac{491}{1024} - \frac{33179656 + 3346893 L}{512 (208616 + 21113 L + 512 L^2)}\right), L, Lint];
             rmcp1 = Log[Zeta[MonotoneEnclosure[1 - c[L] + r[L], L, Lint]]];
             \texttt{insidezeta[j]} := \texttt{IntervalIntersection}[\texttt{Interval}[\{\texttt{Min[c[Lint]}\}, \infty\}],1 - c[Lint] - r[Lint] * \cos \left[\theta_{1-c}\left[\text{Lint}\right] * \left(1-\frac{j}{J2}\right) + \frac{\pi j}{J2}\right]];
            rat - \frac{1/\pi}{logrc[Lint]} \frac{\pi - \theta_{1-c}[Lint]}{2 J2}(rmcp1 + 2 Sum[Log[Zeta[insidezeta[j]]], {j, 1, 32-1})]);
ln[110] = N[f[Interval | {27 + 1 / 50, 27 + 1 / 50 + 1 / 100}]], 30]
        N[f[Interval[{2^{20}, \infty}]]], 30]_{\text{Out[110]}=} Interval [{0.00151497267607420503100595273910, 0.00164915403486988469788854466171}]
_{\text{Out[111]}=} Interval [{0.00267492113348354076383606546959, 0.00292377330749874296642252703956}]
In[112]= Timing[Length/@ProveNonNegative[f, f, {Linterval}, MaxDepth -> 25]]
Out[112]= \{141.589, \{0, 0, 473\}\}\
```

```
\frac{\kappa_7/\pi}{\text{Log}[r/(c-1/2)]} \leq \frac{18281 - 1411L - 50L^2}{800695 + 63962L + 512L^2}Bound 8:
```
In[113]:= bound [8] =  $\frac{18281 - 1411 \text{ L} - 50 \text{ L}^2}{800695 + 63962 \text{ L} + 512 \text{ L}^2}$ 

The quantity  $K_7$  is defined by

 $In[114] \equiv \text{Clear}[K7];$ 

$$
ln[115]= K7[c_-, r_-, \eta_+] = \frac{1}{4} Block[\{\sigma = c + r Cos[\theta], t = r Sin[\theta]\}, Integrate[\n(1 + \eta - \sigma) \left(2t - 4 + \frac{7}{19} \left((1 + \sigma)^2 + (t - 2)^2\right)\right), \{\theta, ArCCos[\frac{1 + \eta - c}{r}], ArCCos[\frac{-\eta - c}{r}]\}] \]
$$
\n
$$
Out[115]= \frac{1}{152} \left[20(1 - c + \eta)^2 - 20(-1 + c - \eta)(c + \eta) -
$$
\n
$$
2r \left(-55 + 14 c^2 + 7 r^2 + c \left(7 - 21 \eta\right) - 21 \eta\right) \sqrt{-\frac{c^2 - r^2 + 2 c \eta + \eta^2}{r^2}} +
$$
\n
$$
2r \left(-48 + 14 c^2 + 7 r^2 - 7 c \left(-2 + \eta\right) - 7 \eta\right) \sqrt{1 - \frac{(1 - c + \eta)^2}{r^2}} +
$$
\n
$$
2 \left(41 + 7 c^3 + c \left(-55 + 14 r^2 - 14 \eta\right) - 7 c^2 (-1 + \eta) + \left(41 - 7 r^2\right) \eta\right) ArcCos[\frac{1 - c + \eta}{r}] -
$$
\n
$$
2 \left(41 + 7 c^3 + c \left(-55 + 14 r^2 - 14 \eta\right) - 7 c^2 (-1 + \eta) + \left(41 - 7 r^2\right) \eta\right) ArcCos[-\frac{c + \eta}{r}] -
$$
\n
$$
5 r^2 Cos[2 ArcCos[\frac{1 - c + \eta}{r}]] + 5 r^2 Cos[2 ArcCos[-\frac{c + \eta}{r}]]]
$$

Some nontrivial rearranging work, which we did by hand, gives

$$
\ln[116] = K_{7} [c_{-}, r_{-}, \eta_{-}] := \text{Block}\Big[\Big\{\alpha 1 = \sqrt{(-1 + c + r - \eta) (1 - c + r + \eta)}, \alpha 2 = \sqrt{-(c - r + \eta) (c + r + \eta)}\Big\},
$$
\n
$$
\frac{1}{76} \Big(\alpha 1 (-48 + 14 c + 14 c^{2} + 7 r^{2} - 7 \eta - 7 c \eta) + \alpha 2 (55 - 7 c - 14 c^{2} - 7 r^{2} + 21 \eta + 21 c \eta) +
$$
\n
$$
5 (1 + 2 \eta)^{2} + (41 - 55 c + 7 c^{2} + 7 c^{3} + 14 c r^{2} + 41 \eta - 14 c \eta - 7 c^{2} \eta - 7 r^{2} \eta)\Big]
$$
\n
$$
\Big(\text{Arctan}\Big[\frac{-1 + c - \eta}{\alpha 1}\Big] - \text{Arctan}\Big[\frac{c + \eta}{\alpha 2}\Big]\Big)\Big)\Big]
$$

Mathematica is unable to ascertain if the two expressions are equivalent, but they are.

$$
\begin{array}{ll}\n\text{In}[117] := & \text{(*)}\n\text{ should Simplify to just } 0 \text{ *}\n\end{array}\n\text{Equation 1:} \begin{array}{l}\n\text{Assumptions} & \to \frac{-1}{2} < c - r < 1 - c < -\eta < 0 < 1 < 1 + \eta < c < c + r\n\end{array}\n\end{array}
$$
\n
$$
\text{Out}[117] = -\frac{1}{152} \left( c \left( -55 + 7 c \left( 1 + c \right) + 14 r^2 \right) - 7 \left( c \left( 2 + c \right) + r^2 \right) \eta + 41 \left( 1 + \eta \right) \right)
$$
\n
$$
\left( \pi + 2 \text{ if } \text{Arccosh} \left[ \frac{1 - c + \eta}{r} \right] + 2 \text{Arcsin} \left[ \frac{c + \eta}{r} \right] + \right.
$$
\n
$$
2 \text{Arctan} \left[ \frac{-1 + c - \eta}{\sqrt{(-1 + c + r - \eta)} \left( 1 - c + r + \eta \right)} \right] - 2 \text{ if } \text{Arctanh} \left[ \frac{c + \eta}{\sqrt{(c - r + \eta)} \left( c + r + \eta \right)} \right] \right)
$$

```
In[118]:= (* Just as a reality check, compute the difference
          for 10 random numbers to 100000 digits. Should all be 0. \star)
        $MaxExtraPrecision = 100 000;
        MinMax[Table[Block[{k = RandomInteger[{28, 10000}]},
             N[K7[c[k], r[k], \eta[k]] - \kappa_7[c[k], r[k], \eta[k]], 20]], {10}]$MaxExtraPrecision = 50;
        \overline{\cdots} N: Internal precision limit $MaxExtraPrecision = 100000.` reached while evaluating
                     \frac{56180}{2} - \frac{32953838330272431 \sqrt{\frac{1442561450135187}{2}}}{2} + \frac{323878868495277 \sqrt{\frac{126071479227330907}{2}}}{1}\mathbf{1}76
                                                                              111123349893387218707250
                      9409
                                    55561674946693609353625
                       \frac{9744796469069435269 \left(-\text{ArcTan}[Times[\ll2\gg]] + \text{ArcTan}[\frac{38064775}{2} \text{Power}[\ll2\gg]]\right)}{295543771762051400} + \frac{1}{152}\left(-\frac{2602300}{2098207} + \ll9\gg2\right)\overline{(\cdots)} N: Internal precision limit $MaxExtraPrecision = 100000.` reached while evaluating
                    \mathbf{1}76
                      28060805
                                            9629170666266179972805943356353041600
                        6038483048988648170189871 \sqrt{\frac{2 \ll 25 \gg 89}{5}}9629170666266179972805943356353041600
                       \frac{2090260394550423334267223053143(-\text{ArcTan}[Times[\ll2\gg]] + \text{ArcTan}[229183748404 \text{ Power}[\ll2\gg]])}{2090260394550423334267223053143(-\text{ArcTan}[Times[\ll2\gg]] + \text{ArcTan}[229183748404 \text{ Power}[\ll2\gg]])}127141292172189212571776759000
                 \frac{1}{152} \left( -\frac{1 \ll 9 \gg 04}{2 \ll 10 \gg 65} + \ll 9 \gg \right).\overline{(\cdots)} N: Internal precision limit $MaxExtraPrecision = 100000.` reached while evaluating
                   1058658005 58619239698579799821827031711 \sqrt{962073466399214968285895675159}76 211469764
                                                 5934695324475250083835373953198464863626000
                        272911744870763668768090539 \sqrt{\ll}33\gg-(21085050027334579998436684358566793(-ArcTan|Times|)5395177567704772 << 10 >> 9381678623966000
                                        \ll2\gg]] + ArcTan[12010740313775 Power[\ll2\gg]]))/1319760788376407700288311920258300
                    +\frac{1}{152}(\ll 1 \gg).
```
**...** General: Further output of N::meprec will be suppressed during this calculation.

Out[119]=  $\{0. \times 10^{-100020}, 0. \times 10^{-100020}\}$ 

Now we turn to developing an interval enclosure for  $K_7$ .

```
ln[121] (* the alphas are monotone decreasing*)
         Reduce [L ≥ 27 && D[(-1 + c[L] + r[L] - r[L]) (1 - c[L] + r[L] + r[L]), L] ≤ 0, L, Reals]Reduce [L ≥ 27 & & D - (c[L] - r[L] + η[L]) (c[L] + r[L] + η[L]), L] ≤ 0, L, Reals]Out[121]= L \geq 27Out[122] = L \geq 27\ln[123] = (* the alpha coefficients are monotone, one decreasing and one increasing *)
        Reduce
          L ≥ 27 && D [(-48 + 14 c[L] + 14 c[L]^2 + 7 r[L]^2 - 7 \eta[L] - 7 c[L] \times \eta[L]), L ] \le 0, L, Reals
        Reduce [L ≥ 27 & & D[(55 - 7 c[L] - 14 c[L]<sup>2</sup> - 7 r[L]<sup>2</sup> + 21 <math>\eta</math>[L] + 21 c[L] × <math>\eta</math>[L]), L] ≥ 0,L, Reals
Out[123] = L \geq 27Out[124] = L ≥ 27��������� (*the arctan coefficient is monotone decreasing *)
         Reduce [L ≥ 27 && D [(41 - 55 c[L] + 7 c[L]<sup>2</sup> + 7 c[L]<sup>3</sup> + 14 c[L] r[L]<sup>2</sup> +41 \eta[L] - 14 c[L] \times \eta[L] - 7 c[L]^2 \eta[L] - 7 r[L]^2 \eta[L]), L] \le 0, L, RealsOut[125]= L \geq 27��������� kappa7[L_] = κ7[c[L], r[L], η[L]];
         kappa7[Lint_Interval] := Module{a1c, a2c, arctanc, L, α1, α2},
            \alpha1 =
              Sqrt[MonotoneEnclosure[(-1 + c[L] + r[L] - \eta[L]) (1 - c[L] + r[L] + \eta[L]), L, Lint]];\alpha2 = Sqrt[MonotoneEnclosure[-(c[L] - r[L] + \eta[L]) (c[L] + r[L] + \eta[L]), L, Lint]];
            a1c = MonotoneEnclosure
                (-48 + 14 c[L] + 14 c[L]^2 + 7 r[L]^2 - 7 r[L] - 7 c[L] \times r[L]), L, Lint;
            a2c = MonotoneEnclosure[(55 - 7 c[L] - 14 c[L]^2 - 7 r[L]^2 + 21 \eta[L] + 21 c[L] \times \eta[L]),
                L, Lint;
            arctanc = MonotoneEnclosure [(41 - 55 c[L] + 7 c[L]<sup>2</sup> + 7 c[L]<sup>3</sup> + 14 c[L] r[L]<sup>2</sup> +41 \eta[L] - 14 c[L] \times \eta[L] - 7 c[L]^2 \eta[L] - 7 r[L]^2 \eta[L]), L, Lint;
             1<br>76 \left(\alpha 1 * \text{a1c} + \alpha 2 * \text{a2c} + 5 \left(1 + 2 \eta \left[\text{Lint}\right]\right)^2 + \right.\arctan c \left(\text{Arctan}\big[\frac{-1+c\text{\thinspace}\lfloor\text{\thinspace Lint}\rfloor-\eta\text{\thinspace}\lfloor\text{\thinspace Lint}\rfloor}{\alpha 1}\big]-\text{Arctan}\big[\frac{c\text{\thinspace}\lfloor\text{\thinspace Lint}\rfloor+\eta\text{\thinspace}\lfloor\text{\thinspace Lint}\rfloor}{\alpha 2}\big]\big)\bigg)\bigg]
```
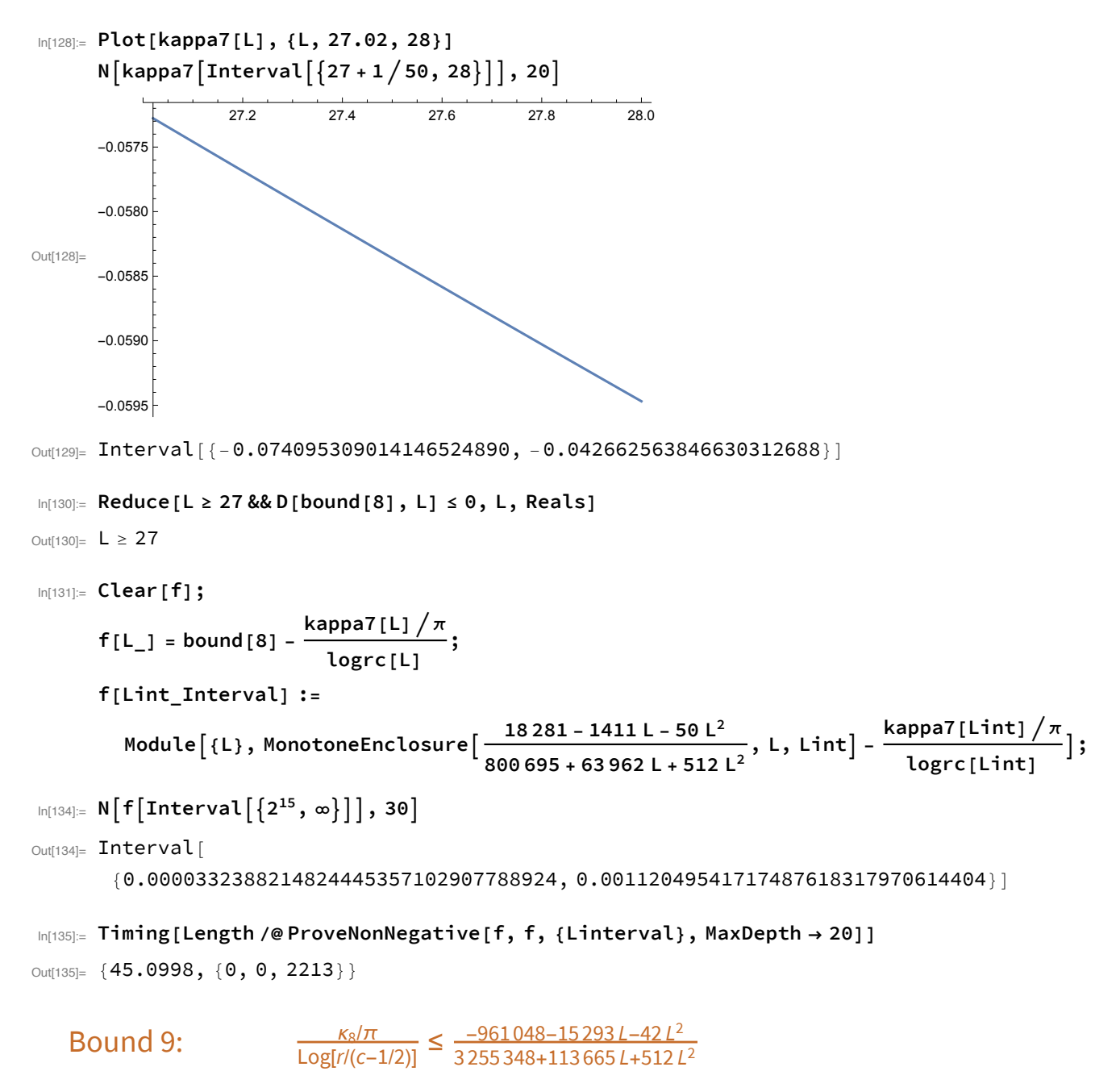

In[136]:= bound [9] =  $\frac{-961048 - 15293 \text{ L} - 42 \text{ L}^2}{3255348 + 113665 \text{ L} + 512 \text{ L}^2}$ ;

For the current values of c, r, we have  $\theta_{-1/2} = \pi$ . The quantity  $\kappa_8$  is defined by

$$
\ln[137]:= \text{KS} = \frac{1}{4} \text{Block} [\{\sigma = c + r \cos[\theta], t = r \sin[\theta] \},
$$
\n
$$
\text{Integrate} \left[ (1 - 2 \sigma) \left( 2t - 4 + \frac{7}{19} \left( (1 + \sigma)^2 + (t - 2)^2 \right) \right), \{\theta, \text{Arccos} \left[ \frac{-\eta - c}{r} \right], \pi \} \right] \right]
$$
\n
$$
\text{Out[137]} = \frac{1}{76} \left[ 5 \ r \left( 2 - 4 \ c + r \right) - \pi \left( 41 + 7 \ r^2 + c \left( -96 + 7 \ c \left( 3 + 2 \ c \right) + 28 \ r^2 \right) \right) +
$$
\n
$$
2 \ r \left( -48 + 14 \ c^2 + 7 \ r^2 - 7 \ c \left( -2 + \eta \right) - 7 \ \eta \right) \sqrt{-\frac{c^2 - r^2 + 2 \ c \ \eta + \eta^2}{r^2}} +
$$
\n
$$
5 \left( -2 \ c + 2 \ c^2 + r^2 - 2 \ \eta \ (1 + \eta) \right) + \left( 41 + 7 \ r^2 + c \left( -96 + 7 \ c \ (3 + 2 \ c) + 28 \ r^2 \right) \right) \text{Arccos} \left[ -\frac{c + \eta}{r} \right]
$$

Some easy rearranging work gives

$$
\ln[138] = K_8[c_-, r_-, \eta_+] :=
$$
\n
$$
Block\Big[\Big{\alpha2 = \sqrt{-(c-r+\eta)(c+r+\eta)}\Big}, \frac{1}{76}\Big(c^2(10-21\pi) - 41\pi - 14c^3\pi + 10r^2 - 7\pi r^2 + c(-10+96\pi - 20r - 28\pi r^2) + 10(r-\eta(1+\eta)) + 2(-48+7r^2+7c(2+2c-\eta)-7\eta)\alpha^2 + (41+7r^2+c(-96+7c(3+2c)+28r^2)) ArcCos\Big[-\frac{c+\eta}{r}\Big]\Big)\Big]
$$

Mathematica is able to ascertain if the two expressions are equivalent, and they are.

$$
\text{Ind}(139):= \text{ Reduce}\left[K8 = \kappa_8[c, r, \eta] \& \frac{-1}{2} < c - r < 1 - c < -\eta < 0 < 1 < 1 + \eta < c < c + r\right]
$$
\n
$$
\text{Out}(139):= \left(1 < r \le \frac{3}{2} \& 1 < c < \frac{1+r}{2} \& 0 < \eta < -1 + c\right) \mid \mid
$$
\n
$$
\left(\frac{3}{2} < r < 2 \& \frac{1}{2} \left(-1 + 2 r\right) < c < \frac{1+r}{2} \& 0 < \eta < -1 + c\right)
$$

Now we turn to developing an interval enclosure for  $\kappa_8$ .

$$
\ln[140] = \{\star \text{ the } \alpha 2 \text{ is monotone decreasing, and so is its coefficient } \star\}
$$
\n
$$
\text{Reduce}\left[L \ge 27 \& D\left[-\left(C[L] - r[L] + \eta[L]\right) \left(C[L] + r[L] + \eta[L]\right), L\right] \le 0, L, \text{Reals}\right]
$$
\n
$$
\text{Reduce}\left[L \ge 27 \& D\left[2 \left(-48 + 7 \, r[L]^2 + 7 \, c[L] \left(2 + 2 \, c[L] - \eta[L]\right) - 7 \, \eta[L]\right), L\right] \le 0, L, \text{Reals}\right]
$$
\n
$$
\text{Out}[140] = L \ge 27
$$
\n
$$
\text{Out}[141] = L \ge 27
$$
\n
$$
\text{Reduce}\left[L \ge 27 \& D\left[C[L]^2 \left(10 - 21 \, \pi\right) - 41 \, \pi - 14 \, c[L]^3 \, \pi + 10 \, r[L]^2 - 7 \, \pi \, r[L]^2 + c[L] \left(-10 + 96 \, \pi - 20 \, r[L] - 28 \, \pi \, r[L]^2\right) + 10 \left(r[L] - \eta[L] \left(1 + \eta[L]\right)\right), L\right] \ge 0, L, \text{Reals}\right]
$$
\n
$$
\text{Out}[142] = L \ge 27
$$

```
ln[143]:= (*the arccos coefficient is monotone decreasing *)
       Reduce<sup>[</sup>
        L ≥ 27 && D [(41 + 7 r[L]^2 + c[L] (-96 + 7 c[L] (3 + 2 c[L]) + 28 r[L]^2)), L] \le 0, L, Reals
       (* the arccos term is monotone *)Reduce [L \ge 27 \& D\left[-\frac{c[L] + \eta[L]}{r[L]}, L\right] \le 0, L, Reals\right]Out[143]= L \ge 27Out[144]= L \ge 27\text{Im}[145] := \text{Kappa}[L_1] = \kappa_8[\text{c}[L], r[L], \eta[L]];
       kappa8[Lint_Interval] := Module [{a2c, arccosc, arccos, L, bigs, a2},
          \alpha2 = Sqrt [MonotoneEnclosure [-(c[L] - r[L] + \eta[L]) (c[L] + r[L] + \eta[L]), L, Lint]];
          a2c = MonotoneEnclosure [2 (-48 + 7 r[L]^2 + 7 c[L] (2 + 2 c[L] - \eta[L]) - 7 \eta[L]), L, Lint;
          \arccos = ArcCos[MonotoneEnclosure\left[-\frac{c[L] + \eta[L]}{r[L]}, L, Lint\right];arccosc = MonotoneEnclosure[
             (41 + 7 r[L]^2 + c[L] (-96 + 7 c[L] (3 + 2 c[L]) + 28 r[L]^2)), L, Lint];bigs = MonotoneEnclosure[c[L]^2 (10 - 21 \pi) - 41 \pi - 14 c[L]^3 \pi + 10 r[L]^2 - 7 \pi r[L]^2 +c[L] (-10+96 \pi - 20 r[L] - 28 \pi r[L]^2) + 10 (r[L] - \eta[L] (1 + \eta[L])), L, Lint];
          \frac{1}{76} (bigs + a2c * \alpha2 + arccosc * arccos)]
In[147]:= Plot[kappa8[L], {L, 270.02, 280}]
       N[kappa8[Interval[\{270 + 1/50, 280\}]], 20]278
                                                                  280
       -0.2860-0.2865Out[147]=
       -0.2870-0.2875-0.2880Out[148]= Interval [{-0.29852563525562772615, -0.27528440912884977799}]
```

```
In[149]:= Reduce[L \geq 27 && D[bound[9], L] \geq 0, L, Reals]
```
Out[149]=  $L \ge 27$ 

```
In[150]: Clear [f];
       f[L_ = bound [9] - \frac{kappa[L]/\pi}{logrc[L]};
       f[Lint Interval] := Module[fL],
            MonotoneEnclosure\left[\frac{-961048-15293 L-42 L^2}{3255348+113665 L+512 L^2}, L, Lint\right] - \frac{kappa[Link]}{\text{logrc}[Limit]} \right];\ln[153] = N[f[Interval | {2^{16}, \infty}] ], 30]Out[153]= Interval [
         {0.000270211633843625302209032182015, 0.00168747585190771594561288523705}}\ln[154]: Timing[Length /@ ProveNonNegative[f, f, {Linterval}, MaxDepth \rightarrow 20]]
Out[154]= \{114.986, \{0, 0, 10327\}\}\
```
## Assembling the final bound

In[155]:= sharp[L\_, T\_] = Sum[bound[k], {k, 1, 7}] +  $\frac{1}{T+2}$  (bound[8] + bound[9])  $\text{Out[155]=}\ \ \frac{1127}{1024}+\frac{953\,657\,L}{4\,194\,304}+\frac{80\,807+17\,909\,L+178\,L^2}{4\,\left(164\,296+9637\,L+128\,L^2\right)}-\frac{33\,179\,656+3\,346\,893\,L}{512\,\left(208\,616+21\,113\,L+512\,L^2\right)}+\frac{178\,L^2}{248\,\left(208\,616+21\,113\$ 149 201 - 214 796 L - 1135 L<sup>2</sup> 79 045 - 118 430 L - 182 L<sup>2</sup>  $\frac{12}{100} + \frac{12}{100} + \frac{12}{100} +$  $\frac{9 (25 384 532 + 113 745 L)}{64 (7 149 852 + 150 141 L + 512 L<sup>2</sup>)} + \frac{80 396 + 135 589 L + 798 L<sup>2</sup>}{16 (38 735 + 3105 L + 32 L<sup>2</sup>)} +$  $\frac{1}{14\left(-\frac{1}{5}+T\right)}+\frac{\frac{18281-1411 L-50 L^2}{800\,695+63\,962 L+512 L^2}+\frac{-961\,048-15\,293 L-42 L^2}{3\,255\,348+113\,665 L+512 L^2}}{2+T}+\frac{947}{512}\text{Log}\left[1+L\right]$ 

First we wrestle with the terms involving T.

 $In[156] = \text{Clear}[f];$ 

$$
f[L_-, T_+] = \frac{1}{14\left(-\frac{1}{5} + T\right)} + \frac{\frac{18281 - 1411 L - 50 L^2}{800695 + 63962 L + 512 L^2} + \frac{-961048 - 15293 L - 42 L^2}{3255348 + 113665 L + 512 L^2};
$$
\n
$$
2 + T
$$
\n
$$
\ln[158] = \text{Reduce}\left[D\left[\frac{18281 - 1411 L - 50 L^2}{800695 + 63962 L + 512 L^2} + \frac{-961048 - 15293 L - 42 L^2}{3255348 + 113665 L + 512 L^2}, L\right] \ge 0.8 \& L \ge 27\right]
$$
\n
$$
\text{Out}[158] = L \ge 27
$$

That is, f is monotone increasing in  $L$ . It is not monotone in  $T$ , but no matter.

In[159]: f[Lint\_Interval, Tint\_Interval] := Module [{Lmin, Lmax, Aint},  $Aint =$ MonotoneEnclosure $\left[\frac{18281-1411 L-50 L^2}{800695+63962 L+512 L^2}+\frac{-961048-15293 L-42 L^2}{3255348+113665 L+512 L^2}, L, Lint\right]$  $\frac{1/14}{\text{Tint}_1 1/5} + \frac{\text{Aint}}{2 + \text{Tint}}$ In[160]:= f[Linterval, Interval[{5/7, ∞} Out[160]= Interval  $\left[\left\{-\frac{1740511359623068519}{20621697391729192303},\frac{5}{36}\right\}\right]$  $\ln[161]$  = Maximize[{Limit[f[L, T], L  $\rightarrow$  Infinity], T  $\geq 5$  / 7}, T, Reals] Out[161]=  $\left\{ \frac{1591}{21,000}, \{T \rightarrow \frac{5}{7}\}\right\}$ In[162]:= tobeprovennonneg[L\_, T\_] :=  $\frac{75}{1024}$  - f[L, T]; In[163]:= AbsoluteTiming[ProveNonNegative[tobeprovennonneg, tobeprovennonneg, {Linterval, Interval[{5/7, \codob]}]] Out[163]=  $\{0.020345,$  $\{()\,\{\},\ \{\{\text{Interval}\}\left[\frac{1351}{50},32\right]\}\}\$ , Interval $\{\frac{5}{7},1\}\}\$ ,  $\{\text{Interval}\left[\frac{1351}{50},28\right]\}\$ Interval[{1, 2}]},  $\left\{$ Interval $\left[\left\{\frac{1351}{50}, 28\right\}\right]$ , Interval[{2,  $\infty$ }]},  $\{\texttt{Interval}[\{28, 32\}], \texttt{Interval}[\{1, 2\}]\}, \{\texttt{Interval}[\{28, 32\}]\}, \texttt{Interval}[\{2, \infty\}]\},$  $\big\{\text{Interval}[\{32,\,64\}]$ , Interval $\big[\big\{\frac{5}{7},\,\frac{3}{4}\big\}\big]\big\}$ ,  $\big\{\text{Interval}[\{32,\,64\}]$ , Interval $\big[\big\{\frac{3}{4},\,1\big\}\big]\big\}$ ,  $\{\text{Interval}[\{64, 128\}], \text{Interval}[\{\frac{5}{7}, \frac{23}{22}\}]\}, \{\text{Interval}[\{64, 128\}],$ Interval $\left[\{\frac{23}{32},\frac{3}{4}\}\right]$ ,  $\left\{\text{Interval}[\{128,\infty\}]$ , Interval $\left[\{\frac{5}{7},\frac{23}{32}\}\right]\right\}$ ,  $\{\text{Interval}[\{128, \infty\}]$ , Interval $[\{\frac{23}{32}, \frac{3}{4}\}]\}$ ,  $\{\text{Interval}[\{64, \infty\}]$ , Interval $[\{\frac{3}{4}, 1\}]\}$ , {Interval[{32, 64}], Interval[{1, 2}]}, {Interval[{32, 64}], Interval[{2,  $\infty$ }]}, {Interval[{64,  $\infty$ }], Interval[{1, 2}]}, {Interval[{64,  $\infty$ }], Interval[{2,  $\infty$ }]}}}}

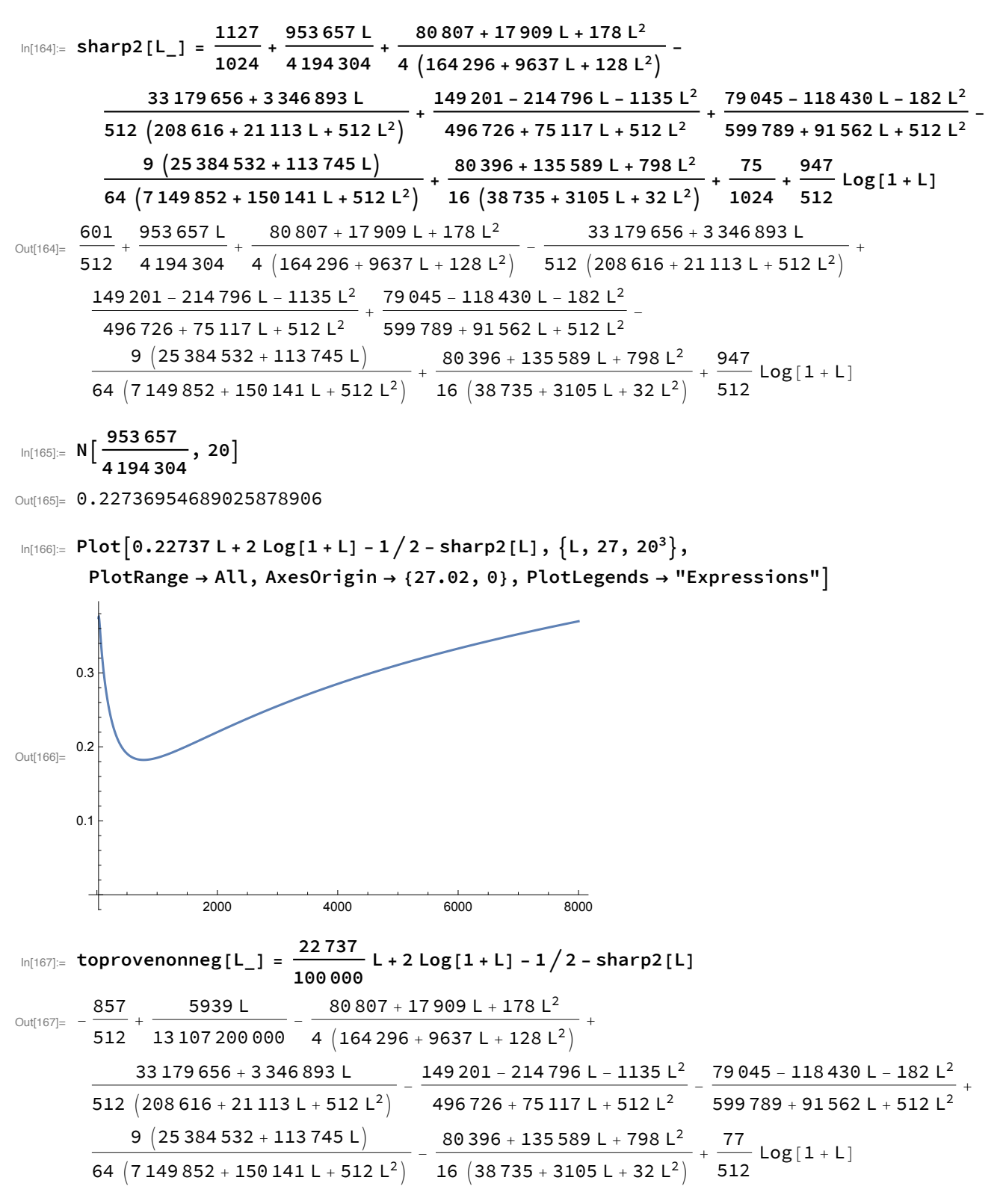

Notice that all of the denominators are positive *L* > 0. The rational part of toprovenonneg[L] has only one critical value for *L* ≥ 27 +  $\frac{1}{50}$ , near *L* = 20 000. We use that knowledge to speed up the interval enclosure below, but don't need to do so.

$$
\mathbb{M}[168]= \text{Reduce} \left[L \ge Lmin \& D \Big[-\frac{857}{512} - \frac{80807 + 17909 L + 178 L^2}{4 \left(164296 + 9637 L + 128 L^2\right)} + \frac{33179656 + 3346893 L}{512 \left(208616 + 21113 L + 512 L^2\right)} - \frac{149201 - 214796 L - 1135 L^2}{496726 + 75117 L + 512 L^2} - \frac{79045 - 118430 L - 182 L^2}{599789 + 91562 L + 512 L^2} + \frac{9 \left(25384532 + 113745 L\right)}{64 \left(7149852 + 150141 L + 512 L^2\right)} - \frac{80396 + 135589 L + 798 L^2}{16 \left(38735 + 3105 L + 32 L^2\right)}, L\right] \le 0
$$
\n
$$
\text{Out[168]}= \text{toprovoenomeg}[Lin_{inter} - \text{Interval}] := \text{Module}\left[(L, \text{expr}, \text{expr}), \text{expr in}, \text{expr} = -\frac{857}{512} - \frac{80807 + 17909 L + 178 L^2}{4 \left(164296 + 9637 L + 128 L^2\right)} + \frac{33179656 + 3346893 L}{512 \left(208616 + 21113 L + 512 L^2\right)} - \frac{149201 - 214796 L - 1135 L^2}{4 \left(164296 + 9637 L + 128 L^2\right)} + \frac{33179656 + 3346893 L}{512 \left(208616 + 21113 L + 512 L^2\right)} - \frac{149201 - 214796 L - 1135 L^2}{4 \left(7149852 + 15117 L + 512 L^2\right)} - \frac{79045 - 118430 L - 182
$$

```
{Interval[{32, 64}]}, {Interval[{64, 128}]}, {Interval[{128, 256}]},
{Interval[\{256, 512\}]\}, {Interval[\{512, 1024\}]\}, {Interval[\{1024, \infty\}]\}\}
```